## MyMunicipality Online - Creating an account.

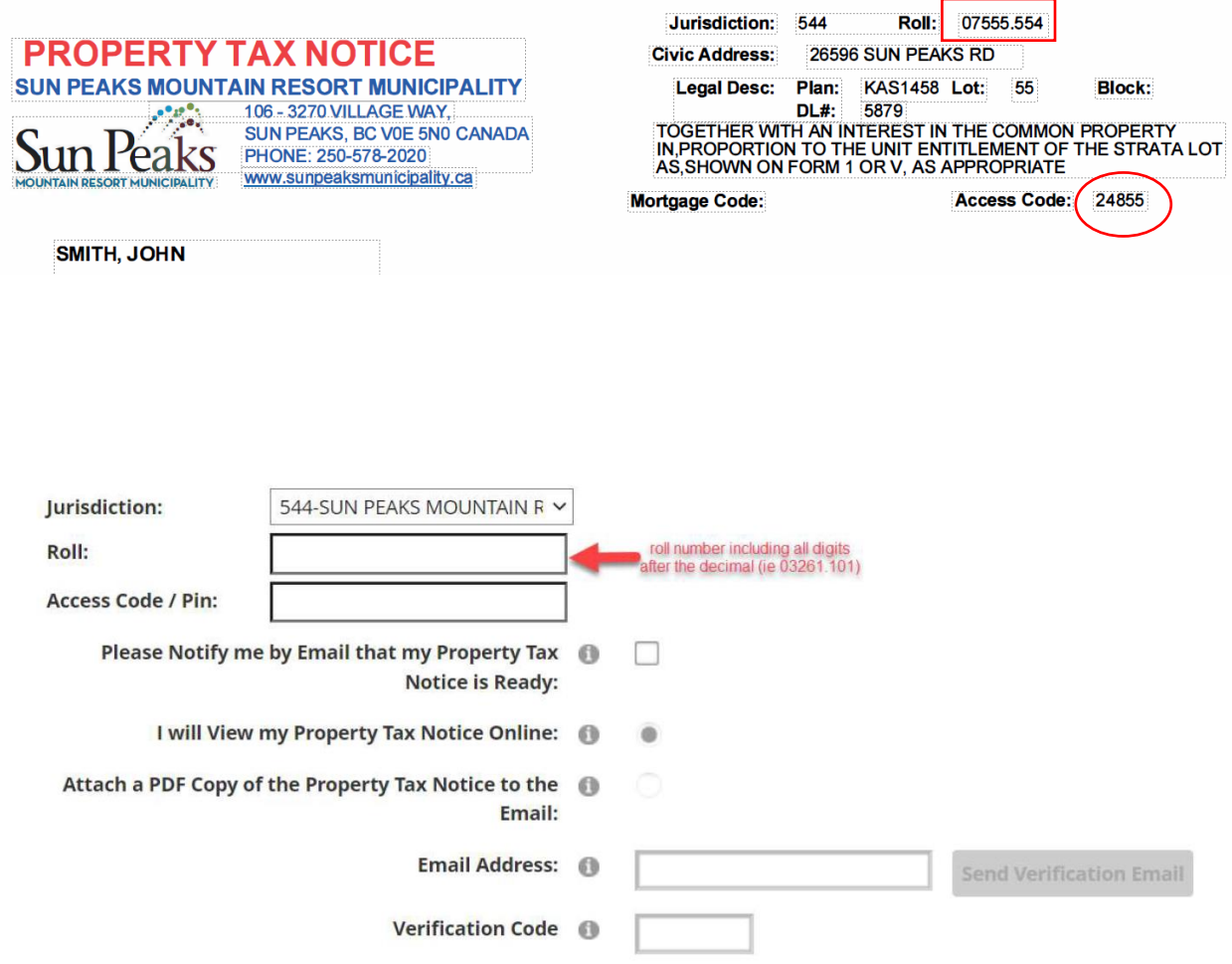

## Just a couple more steps to setup your personal access account for the site.

Your password must contain 8 characters including at least 1 special character.

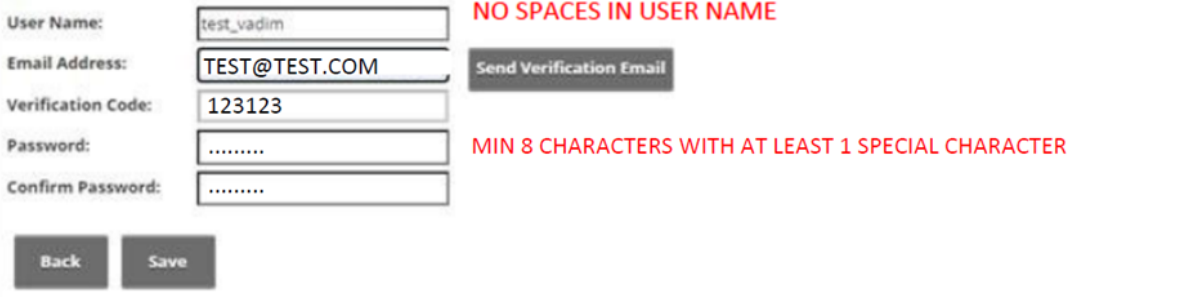